邮政储蓄银行信用卡激活方法有哪些?流程是怎样的?现在激活信用卡是很方便 的,足不出户即可激活,方法包括网上激活以及客服电话激活。具体流程如下:1 、网上激活流程:(1)点击"申请开办-信用卡-信用卡激活";(2)输入相关信息...

邮政储蓄银行信用卡激活方法有哪些?流程是怎样的?现在激活信用卡是很方便的 ,足不出户即可激活,方法包括网上激活以及客服电话激活。具体流程如下:

1、网上激活流程:

(1)点击"申请开办-信用卡-信用卡激活";

(2)输入相关信息,点击"激活",进入激活页面,并填写相关个人与信用卡片 信息;

(3)确认相关信息之后,点击"确认"按钮;

(4)点击"设置查询密码"按钮,进行相关设置;

(5)输入新密码,点击"确定";

(6)您的查询密码设置成功,信用卡在线激活完成;

邮政储蓄信用卡激活后,请您留意银行发给您的激活通知短信,若您未激活卡片却 收到卡片激活通知短信,请及时致电邮政储蓄信用卡客服告知情况,以确保您的账 户安全。

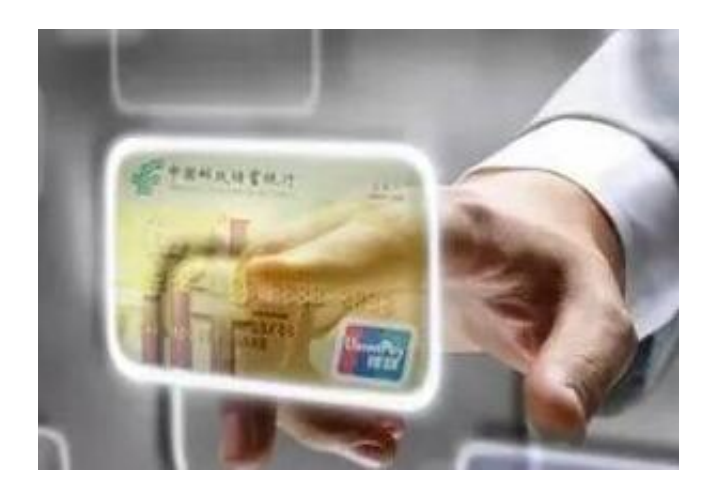

2、通过24小时客户服务电话激活:

(1)请持卡人使用在邮储银行预留的住宅电话或手机致电4008895580进入邮储 银行信用卡24小时客户服务热线自动语音菜单;

(2)选择2-卡片激活及密码设置;

(3)选择1-卡片激活;

(4)请输入需要激活的信用卡卡号;

(5)请持卡人根据语音提示输入相关信息;

(6)系统播报卡片激活成功;

(7)请持卡人设置交易密码与查询密码,设置密码对持卡人的安全用卡至关重要 。

若持卡人无法通过自动语音服务激活卡片,可以进入电话语音进入菜单后选择"0 -人工服务",邮储银行客户服务人员会在核实持卡人的相关资料信息无误后, 及时为持卡人激活卡片。